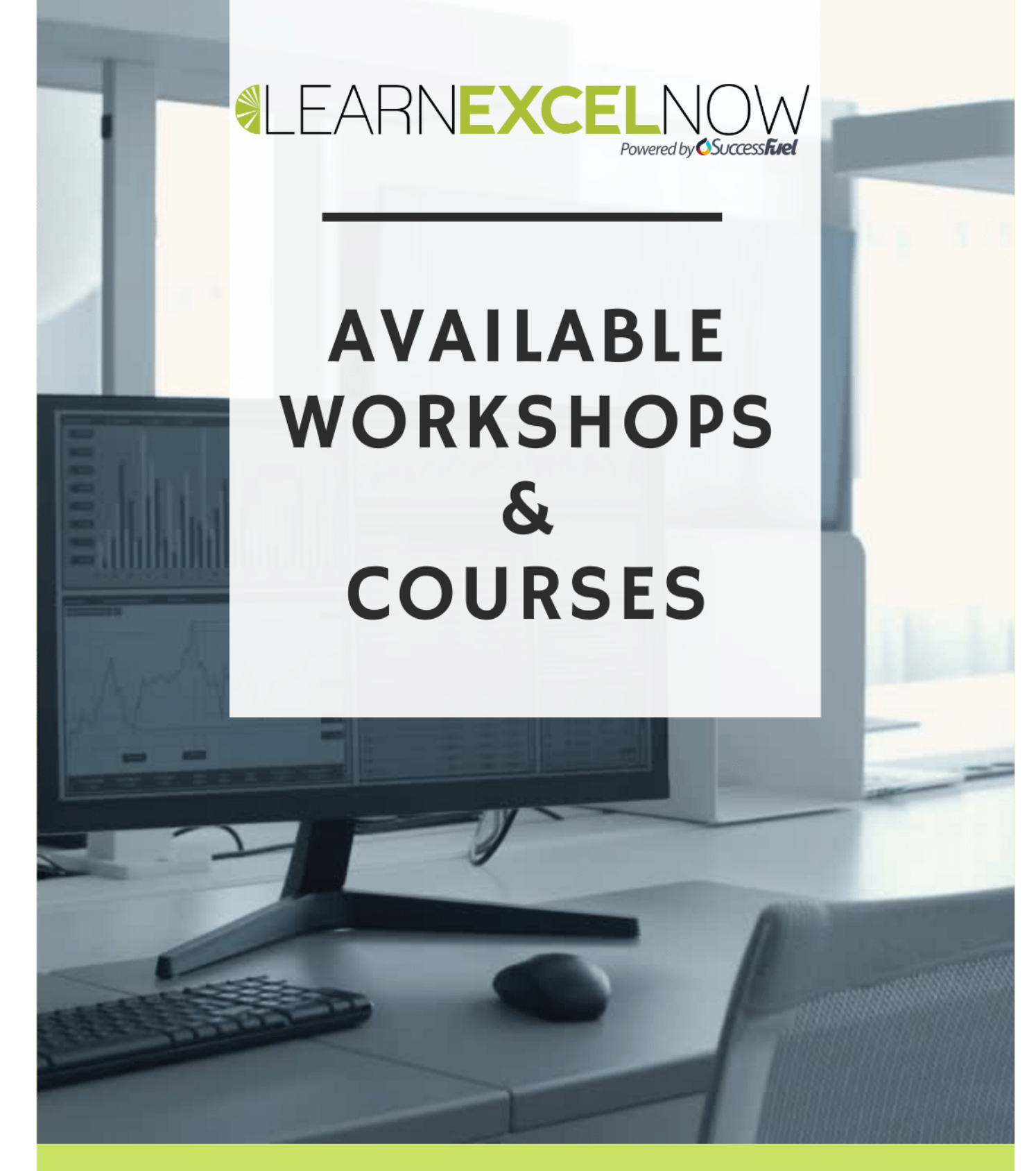

Learn Excel Now is built to help you achieve real-world goals and a practical understanding of Microsoft® Excel® with self-paced training and time-friendly, user-friendly courses. By completing our concise, easy-to-understand courses, you can increase productivity, gain new insights from your data, and create high-quality presentations that will set you apart. In addition, our Library of free content and our Resources can provide you with instant solutions to pressing Excel needs.

> **CUSTOM TRAINING SOLUTIONS AVAILABLE** LEARNEXCELNOW.COM

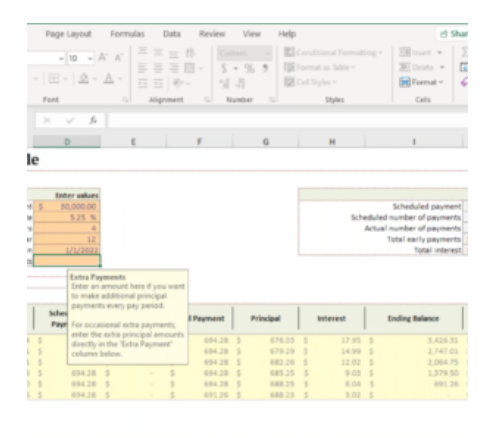

## **EXCEL FOR FINANCIAL FORECASTING: BUILD BETTER SPREADSHEETS & MODELS IN 2024**

In our 100-minute program, you' Il discover how to build more resilient and flexible financial models that can adapt to changing business needs. You'll gain actionable skills that can be immediately applied to improve the accuracy and efficiency of your financial forecasting processes, resulting in better decision-making and a higher return on investment for your organization.

[Read More](https://www.learnexcelnow.com/product/excel-for-financial-forecasting-build-better-spreadsheets-models-in-2024/?utm_source=file&utm_medium=PDF&utm_campaign=workshop&utm_term=Excel+for+Financial+Forecasting%3A+Build+Better+Spreadsheets+%26amp%3B+Models+in+2024) **Categories:** [Excel,](https://www.learnexcelnow.com/product-category/office/excel/) [Office](https://www.learnexcelnow.com/product-category/office/)

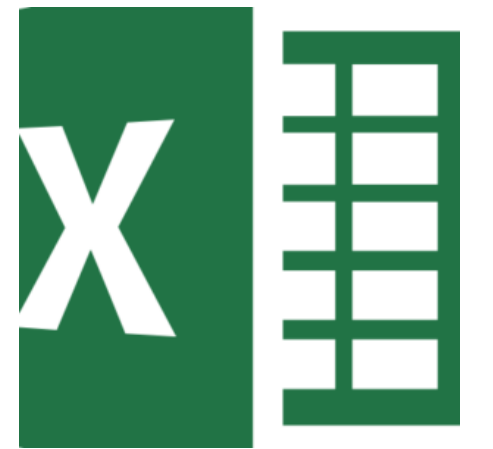

## **MICROSOFT EXCEL: ADVANCED TRAINING FOR TODAY'S TOP PROFESSIONALS**

In this webinar, you will discover how to automate and streamline your work, making Excel your most powerful productivity tool ever!

[Read More](https://www.learnexcelnow.com/product/microsoft-excel-advanced-training-for-todays-top-professionals/?utm_source=file&utm_medium=PDF&utm_campaign=workshop&utm_term=Microsoft+Excel%3A+Advanced+Training+for+Today%27s+Top+Professionals) **Categories:** [Excel,](https://www.learnexcelnow.com/product-category/office/excel/) [Office](https://www.learnexcelnow.com/product-category/office/)

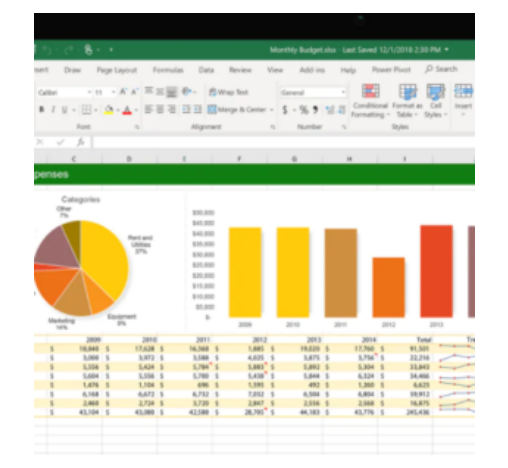

## **MICROSOFT EXCEL: INTERMEDIATE TRAINING FOR TODAY'S PROFESSIONALS**

In this webinar, you will discover how to take your Excel skills to the next level, making Excel your most powerful productivity tool ever!

[Read More](https://www.learnexcelnow.com/product/microsoft-excel-intermediate-training-todays-professionals/?utm_source=file&utm_medium=PDF&utm_campaign=workshop&utm_term=Microsoft+Excel%3A+Intermediate+Training+for+Today%27s+Professionals) **Categories:** [Excel,](https://www.learnexcelnow.com/product-category/office/excel/) [Front Line](https://www.learnexcelnow.com/product-category/function/front-line/), [Office](https://www.learnexcelnow.com/product-category/office/)

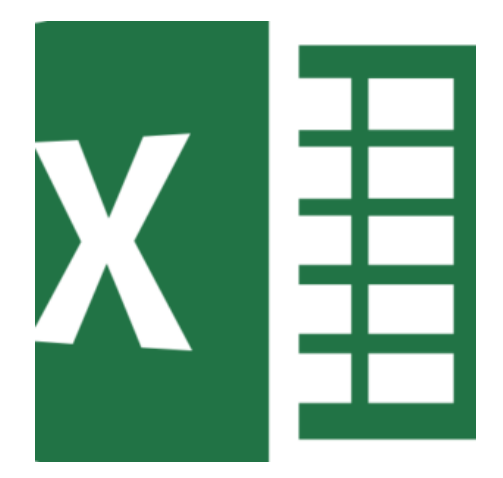

### **MICROSOFT EXCEL: THE BASICS & BEYOND FOR TODAY'S TOP PROFESSIONALS**

In this 90-minute, instructor-led training, you will learn how being proficient in Excel will set you up for immediate and lifelong success. Discover career-advancing features like shortcuts, calculations, formatting and charts, so that you can use Excel with ease and confidence. Gain must-have skills for spreadsheet success and join us for this hands-on training.

[Read More](https://www.learnexcelnow.com/product/microsoft-excel-the-basics-beyond-for-todays-top-professionals/?utm_source=file&utm_medium=PDF&utm_campaign=workshop&utm_term=Microsoft+Excel%3A+The+Basics+%26+Beyond+for+Today%E2%80%99s+Top+Professionals) **Categories:** [Excel,](https://www.learnexcelnow.com/product-category/office/excel/) [Front Line](https://www.learnexcelnow.com/product-category/function/front-line/), [Office](https://www.learnexcelnow.com/product-category/office/)

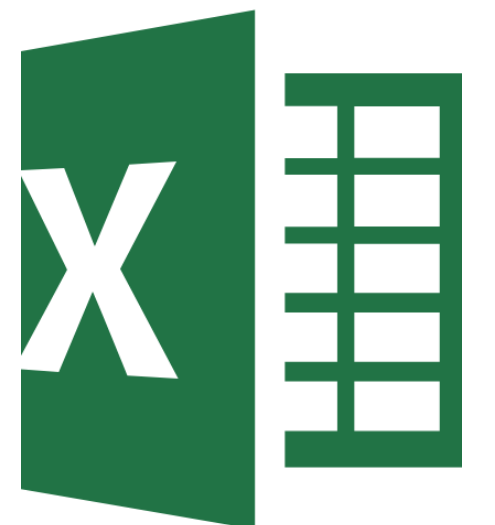

### **3-PART COMPREHENSIVE INSTRUCTOR-LED EXCEL SERIES**

In our Excel training series, you'll discover how to work faster and smarter, making Excel your most powerful productivity tool ever. Each webinar is designed to equip you with practical skills and knowledge that you can apply immediately, ensuring you get the most out of Excel for your professional needs.

[Read More](https://www.learnexcelnow.com/product/3-part-comprehensive-excel-series-instructor-led-training-to-transform-your-proficiency/?utm_source=file&utm_medium=PDF&utm_campaign=workshop&utm_term=3-Part+Comprehensive+Instructor-Led+Excel+Series) **Categories:** [Excel,](https://www.learnexcelnow.com/product-category/office/excel/) [Office](https://www.learnexcelnow.com/product-category/office/)

## **EXCEL FOR SALES: ANALYZE AND TRACK PERFORMANCE**

In our 90-minute program, you'll discover how to transform your sales data into actionable insights. You'll gain practical skills in data analysis and reporting, enabling you to make informed decisions and drive better sales performance immediately.

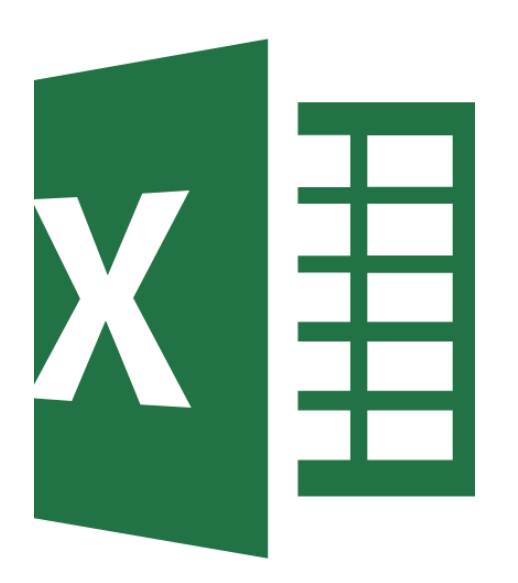

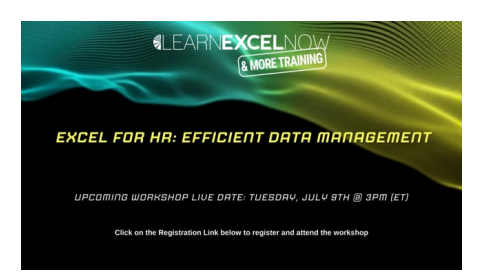

## **EXCEL FOR HR: EFFICIENT DATA MANAGEMENT**

In our 90-minute program, you'll discover how efficient data management can transform your HR operations. You'll walk away with practical skills that can be immediately applied, leading to improved accuracy, time savings, and enhanced productivity in managing HR data.

#### [Read More](https://www.learnexcelnow.com/product/excel-for-hr-efficient-data-management/?utm_source=file&utm_medium=PDF&utm_campaign=workshop&utm_term=Excel+for+HR%3A+Efficient+Data+Management) **Categories:** [Office](https://www.learnexcelnow.com/product-category/office/), [Excel](https://www.learnexcelnow.com/product-category/office/excel/)

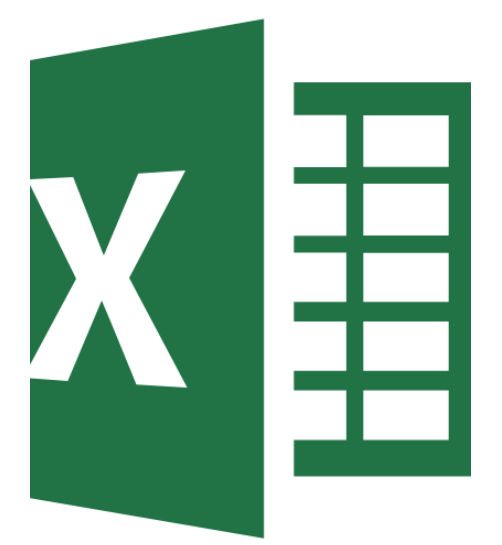

## **EXCEL FOR BUSINESS: ESSENTIAL TOOLS EVERY ORGANIZATION NEEDS TO KNOW**

In our 60-minute program, you'll discover how Excel can be a vital tool in managing and growing your business. You'll walk away with essential skills to streamline financial management, enhance performance tracking, and make data-driven decisions that can lead to immediate improvements in your business operations.

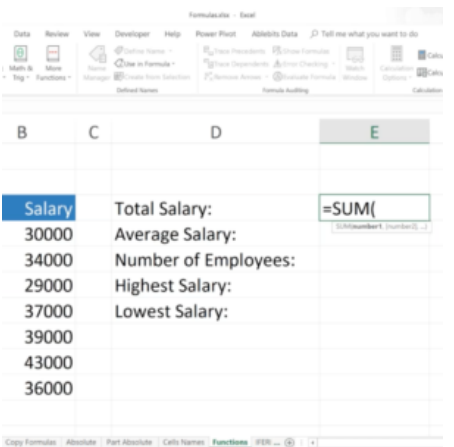

# **EXCEL FORMULAS AND FUNCTIONS 101**

Join us for this 60-minute online training to get more done in less time and build foundational Excel skills.

#### [Read More](https://www.learnexcelnow.com/product/excel-formulas-and-functions-101/?utm_source=file&utm_medium=PDF&utm_campaign=workshop&utm_term=Excel+Formulas+and+Functions+101)

**Categories:** [Office](https://www.learnexcelnow.com/product-category/office/), [Excel,](https://www.learnexcelnow.com/product-category/office/excel/) [Front Line,](https://www.learnexcelnow.com/product-category/function/front-line/) [Function](https://www.learnexcelnow.com/product-category/function/)

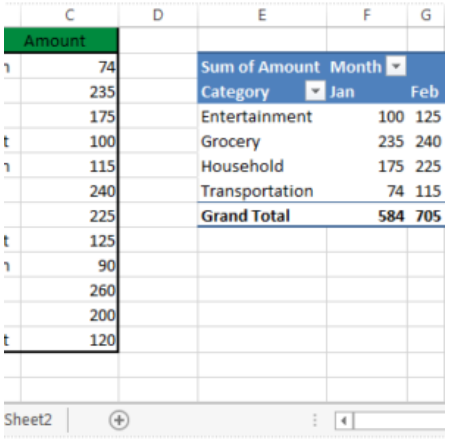

## **EXCEL PIVOTTABLES: VIEW AND ORGANIZE DATA QUICKLY AND EASILY**

Join us for a 60-minutes training with live demonstrations, followed by 15-minutes of assisted exercises and a 15-minute interactive Q&A session that will drastically impact your learning curve and retention.

#### [Read More](https://www.learnexcelnow.com/product/excel-pivottables-view-and-organize-data-quickly-and-easily-2/?utm_source=file&utm_medium=PDF&utm_campaign=workshop&utm_term=Excel+PivotTables%3A+View+and+Organize+Data+Quickly+and+Easily) **Categories:** [Excel,](https://www.learnexcelnow.com/product-category/office/excel/) [Finance](https://www.learnexcelnow.com/product-category/function/finance/), [Office](https://www.learnexcelnow.com/product-category/office/)

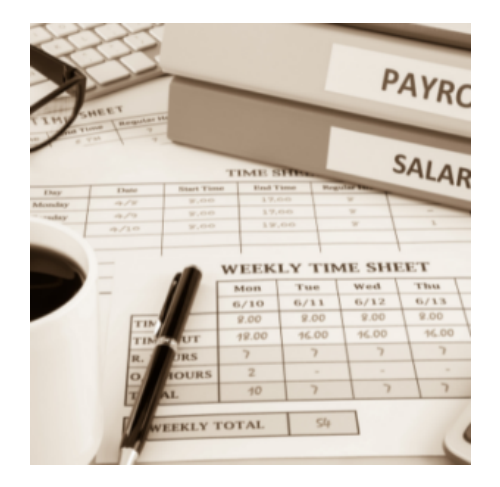

## **EXCEL FOR PAYROLL PROFESSIONALS: IMPROVE ACCURACY & EFFICIENCY**

In this 100-minute program, you will gain solutions for working more efficiently, plus discover how to share pertinent data with decision makers, much more clearly than ever before. Start saving valuable time and avoid headaches, by learning invaluable Excel tips, techniques, and shortcuts!

#### [Read More](https://www.learnexcelnow.com/product/better-payroll-data-analysis-using-excel-improve-accuracy-efficiency/?utm_source=file&utm_medium=PDF&utm_campaign=workshop&utm_term=Excel+for+Payroll+Professionals%3A+Improve+Accuracy+%26+Efficiency)

**Categories:** [Excel,](https://www.learnexcelnow.com/product-category/office/excel/) [Finance](https://www.learnexcelnow.com/product-category/function/finance/), [Office](https://www.learnexcelnow.com/product-category/office/)

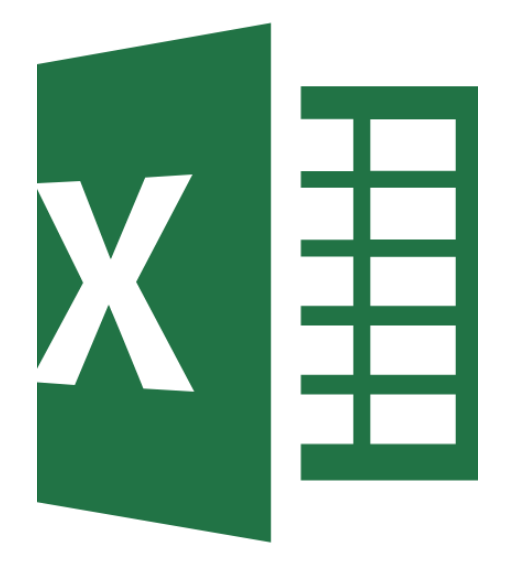

## **EXCEL ESSENTIALS: A BEGINNER'S GUIDE TO ENHANCE EFFICIENCY & PRODUCTIVITY**

In this webinar, you will discover time-saving tricks, powerful tools, and expert strategies to effortlessly turn your data into compelling stories. We'll elevate your ability to increase productivity like never before!

[Read More](https://www.learnexcelnow.com/product/excel-essentials-a-beginners-guide-to-enhance-efficiency-productivity/?utm_source=file&utm_medium=PDF&utm_campaign=workshop&utm_term=Excel+Essentials%3A+A+Beginner%27s+Guide+to+Enhance+Efficiency+%26+Productivity) **Categories:** [Office](https://www.learnexcelnow.com/product-category/office/), [Excel,](https://www.learnexcelnow.com/product-category/office/excel/) [Productivity](https://www.learnexcelnow.com/product-category/function/productivity/)

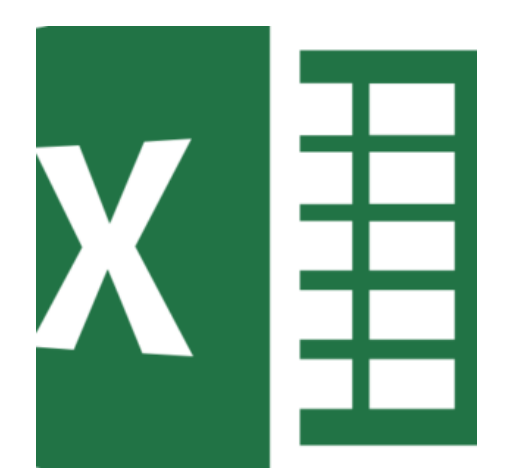

### **EXCEL DATA CLEANING BOOTCAMP: TRANSFORM RAW DATA TO RELIABLE INSIGHTS**

Through guided hands-on exercises with an Excel expert, this webinar will empower you to transform your raw data into clean, reliable insights for informed analysis and decision-making.

[Read More](https://www.learnexcelnow.com/product/data-cleaning-bootcamp-transform-raw-data-into-reliable-insights/?utm_source=file&utm_medium=PDF&utm_campaign=workshop&utm_term=Excel+Data+Cleaning+Bootcamp%3A+Transform+Raw+Data+to+Reliable+Insights) **Categories:** [Office](https://www.learnexcelnow.com/product-category/office/), [Excel](https://www.learnexcelnow.com/product-category/office/excel/)

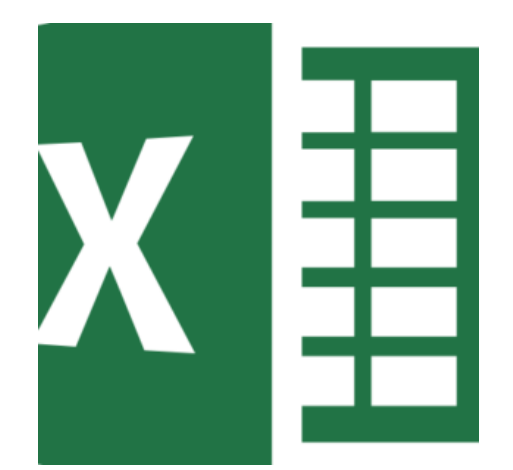

## **UNLEASH THE POWER OF EXCEL: SECRETS & SHORTCUTS FOR SUPERCHARGED PRODUCTIVITY**

In this webinar, you'll unlock the secrets to Excel mastery, so you can transform your workflow, elevate your skills, and achieve peak productivity.

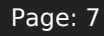

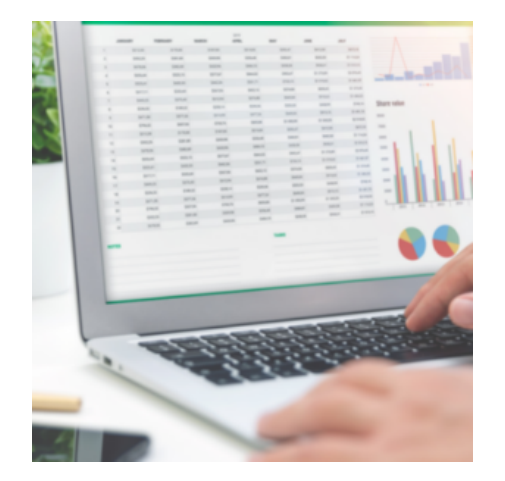

# **EXCEL FOR ABSOLUTE BEGINNERS**

This 90-minute program covers the must-know features of Excel, to get you up-and-running as fast as possible. This training is aimed at users who have very limited knowledge of Excel. They know what a spreadsheet is, can navigate around and enter and edit data but want to learn more!

[Read More](https://www.learnexcelnow.com/product/excel-for-absolute-beginners/?utm_source=file&utm_medium=PDF&utm_campaign=workshop&utm_term=Excel+for+Absolute+Beginners) **Categories:** [Office](https://www.learnexcelnow.com/product-category/office/), [Business Intelligence](https://www.learnexcelnow.com/product-category/function/business-intelligence/), [Excel,](https://www.learnexcelnow.com/product-category/office/excel/) [Finance](https://www.learnexcelnow.com/product-category/function/finance/)

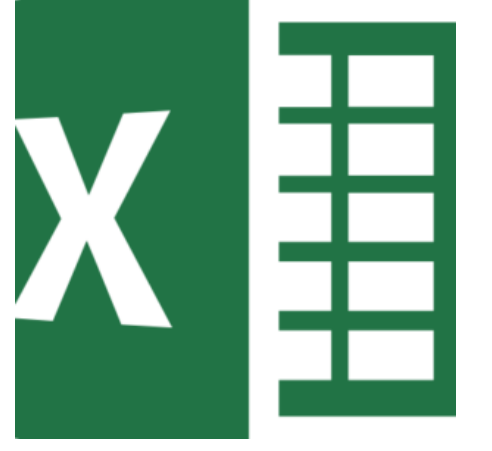

## **MICROSOFT EXCEL: ADVANCED FORMULAS & LOGIC FUNCTIONS**

In this webinar, you will discover how to master Excel's advanced formulas and functions, to improve your efficiency, and elevate your expertise to confidently address complex data challenges.

[Read More](https://www.learnexcelnow.com/product/advanced-formulas-logic-functions/?utm_source=file&utm_medium=PDF&utm_campaign=workshop&utm_term=Microsoft+Excel%3A+Advanced+Formulas+%26+Logic+Functions) **Categories:** [Office](https://www.learnexcelnow.com/product-category/office/), [Excel](https://www.learnexcelnow.com/product-category/office/excel/)

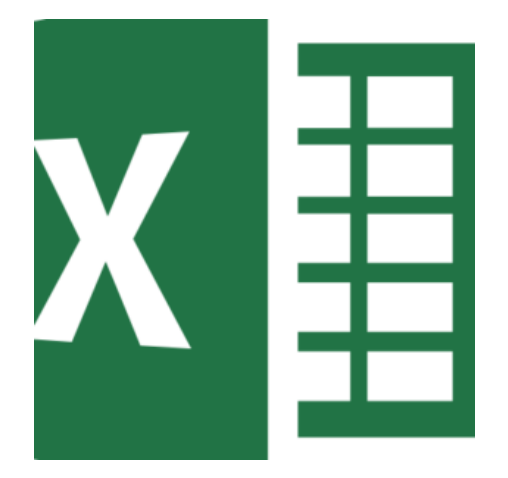

## **EXCEL LISTS & TABLES 101: SOLUTIONS FOR UNLOCKING DATA-DRIVEN SUCCESS**

This hands-on webinar will empower you to go beyond basic numbercrunching, dramatically improving your ability to handle data!

[Read More](https://www.learnexcelnow.com/product/excel-lists-tables-101-solutions-for-unlocking-data-driven-success/?utm_source=file&utm_medium=PDF&utm_campaign=workshop&utm_term=Excel+Lists+%26+Tables+101%3A+Solutions+for+Unlocking+Data-Driven+Success)

**Categories:** [Office](https://www.learnexcelnow.com/product-category/office/), [Excel](https://www.learnexcelnow.com/product-category/office/excel/)

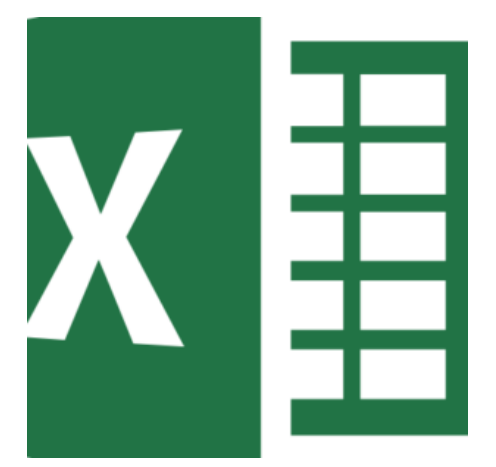

## **MICROSOFT EXCEL CHARTS 101: A BEGINNER'S GUIDE TO CREATING CLEAN & COMPELLING CHARTS**

In this webinar, you will gain a solid foundation in Excel charting, enabling you to convey information more effectively, while enhancing your data-driven stories and taking your data presentations skills to the next level!

### [Read More](https://www.learnexcelnow.com/product/microsoft-excel-charts-101-a-beginners-guide-to-creating-clean-compelling-charts/?utm_source=file&utm_medium=PDF&utm_campaign=workshop&utm_term=Microsoft+Excel+Charts+101%3A+A+Beginner%E2%80%99s+Guide+to+Creating+Clean+%26+Compelling+Charts)

**Categories:** [Office](https://www.learnexcelnow.com/product-category/office/), [Excel](https://www.learnexcelnow.com/product-category/office/excel/)

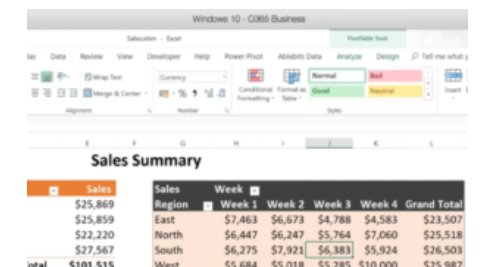

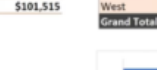

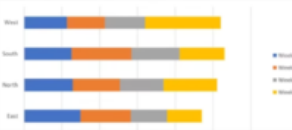

55,684 55,018 55,285 510,000<br>S25,869 \$25,859 \$22,220 \$27,567

## **MACROS 101: AUTOMATE TASKS & STREAMLINE YOUR WORKFLOWS**

Being able to create and edit a macro is one of the **must have skills** for Excel users. Having this knowledge will save you hours of time by allowing you to automate any Excel-based task or process. No more wasting time on repetitive actions in Excel!

#### [Read More](https://www.learnexcelnow.com/product/excel-automation-macros/?utm_source=file&utm_medium=PDF&utm_campaign=workshop&utm_term=Macros+101%3A+Automate+Tasks+%26+Streamline+Your+Workflows)

**Categories:** [Excel,](https://www.learnexcelnow.com/product-category/office/excel/) [Office,](https://www.learnexcelnow.com/product-category/office/) [Productivity](https://www.learnexcelnow.com/product-category/function/productivity/)

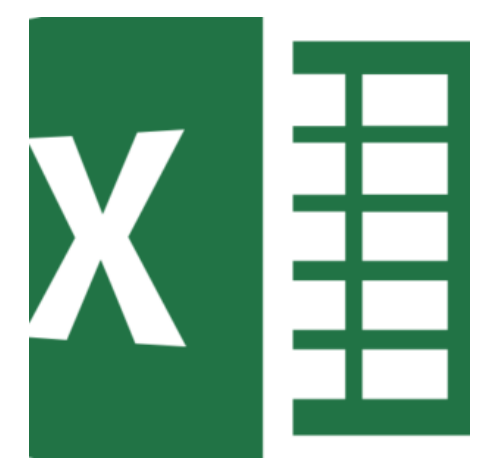

## **10 ESSENTIAL EXCEL FUNCTIONS YOU NEED TO KNOW TO INCREASE PRODUCTIVITY**

This program is designed to unlock the power of Excel's most popular productivity-boosting functions. Master these ten essential functions and you'll find yourself overcoming challenges, automating tasks, improving efficiency, and drastically reducing your time spent on manual data management processes.

#### [Read More](https://www.learnexcelnow.com/product/10-essential-excel-functions-you-need-to-know-to-increase-productivity/?utm_source=file&utm_medium=PDF&utm_campaign=workshop&utm_term=10+Essential+Excel+Functions+You+Need+to+Know+to+Increase+Productivity)

**Categories:** [Productivity](https://www.learnexcelnow.com/product-category/function/productivity/), [Excel](https://www.learnexcelnow.com/product-category/office/excel/), [Office](https://www.learnexcelnow.com/product-category/office/)

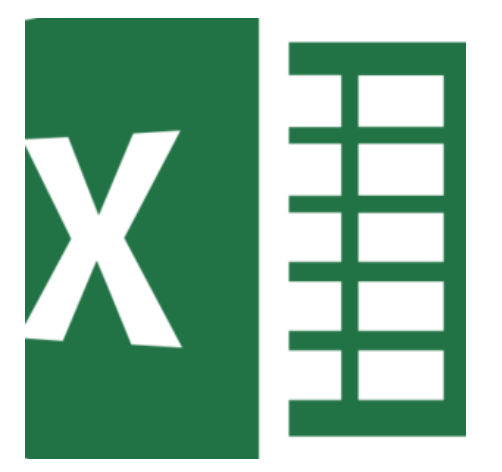

## **EXCEL FEATURES NO ACCOUNTANT CAN LIVE WITHOUT**

In this dynamic, 60-minute program, Excel expert David Ringstrom, CPA demonstrates the best features in Excel that will make even the most experienced accountants more productive. Learn how to tame unwieldy worksheets, shortcuts that will save you time, and gain must-have tools to ensure accurate reports.

[Read More](https://www.learnexcelnow.com/product/excel-features-no-accountant-can-live-without/?utm_source=file&utm_medium=PDF&utm_campaign=workshop&utm_term=Excel+Features+No+Accountant+Can+Live+Without) **Categories:** [Excel,](https://www.learnexcelnow.com/product-category/office/excel/) [Finance](https://www.learnexcelnow.com/product-category/function/finance/), [Office](https://www.learnexcelnow.com/product-category/office/)

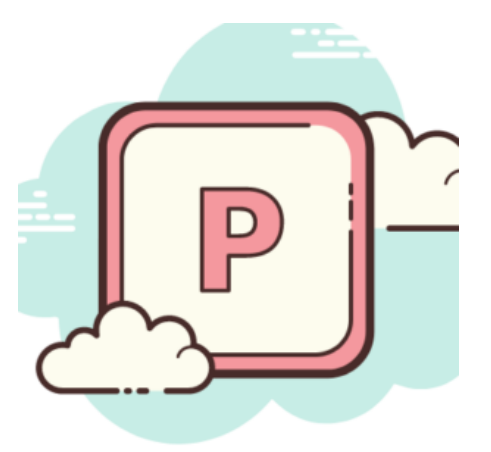

### **ADVANCED POWERPOINT: KEYS TO CREATING BETTER PRESENTATIONS PART 2**

This 90-minute webinar takes you beyond simple decks and organized content to producing slick and professional looking decks that grab and hold an audience's attention, no matter the venue or platform.

#### [Read More](https://www.learnexcelnow.com/product/advanced-powerpoint-keys-to-creating-better-presentations-part-2/?utm_source=file&utm_medium=PDF&utm_campaign=workshop&utm_term=Advanced+PowerPoint%3A+Keys+to+Creating+Better+Presentations+Part+2)

**Categories:** [Office](https://www.learnexcelnow.com/product-category/office/), [Powerpoint](https://www.learnexcelnow.com/product-category/office/powerpoint/)

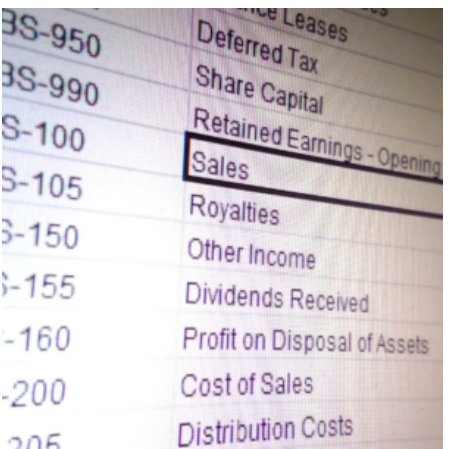

## **EXCEL FOR ACCOUNTANTS: BOOST ACCURACY AND EFFICIENCY**

In this 100-minute program, you will learn how to save valuable time and avoid headaches by learning invaluable Excel tips, techniques, and shortcuts to better navigate masses of financial data. You will be able to work more efficiently, plus share pertinent data more clearly with decision-makers.

[Read More](https://www.learnexcelnow.com/product/excel-for-accountants-boost-accuracy-and-efficiency/?utm_source=file&utm_medium=PDF&utm_campaign=workshop&utm_term=Excel+for+Accountants%3A+Boost+Accuracy+and+Efficiency) **Categories:** [Excel,](https://www.learnexcelnow.com/product-category/office/excel/) [Office](https://www.learnexcelnow.com/product-category/office/)

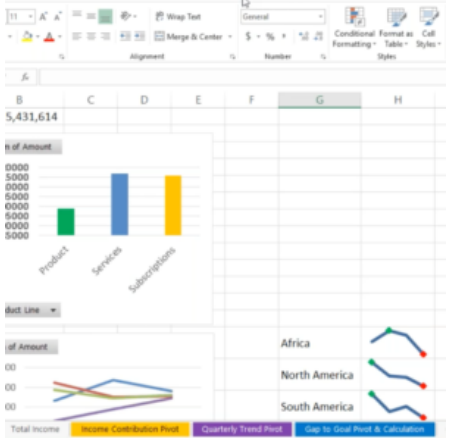

# **EXCEL DASHBOARDS 101 FOR BEGINNERS**

Learn the basics to create Dashboards with Excel, showing patterns that are relevant to all managers and industries. This 90-minute training will give you the skills you need to make cleaner reports, better data analysis and drive key business decisions. Advance your excel knowledge and your career with Excel Dashboards.

#### [Read More](https://www.learnexcelnow.com/product/excel-dashboards-101/?utm_source=file&utm_medium=PDF&utm_campaign=workshop&utm_term=Excel+Dashboards+101+for+Beginners)

**Categories:** [Business Intelligence,](https://www.learnexcelnow.com/product-category/function/business-intelligence/) [Excel,](https://www.learnexcelnow.com/product-category/office/excel/) [Finance](https://www.learnexcelnow.com/product-category/function/finance/), [Office](https://www.learnexcelnow.com/product-category/office/)

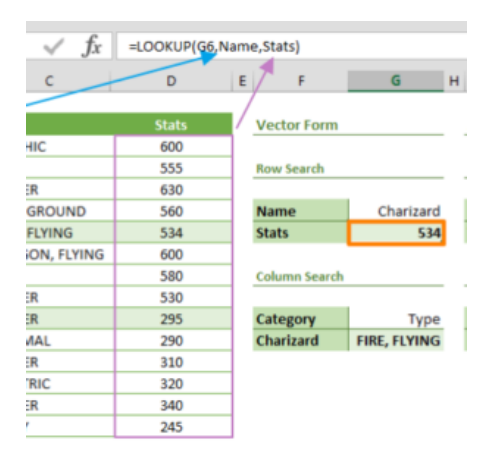

## **MASTERING EXCEL LOOKUP FUNCTIONS: WHAT EVERY USER SHOULD KNOW**

After this interactive 90-minute, instructor-led training, you'll have mastered the use of Excel's VLOOKUP, HLOOKUP and XLOOKUP functions. You'll know when and how to use them and be able to confidently employ them to save time, work with data more efficiently and be more productive. BONUS: You'll also get great ideas on structuring your data that will help you going forward.

#### [Read More](https://www.learnexcelnow.com/product/mastering-excel-lookup-functions-what-every-user-should-know/?utm_source=file&utm_medium=PDF&utm_campaign=workshop&utm_term=Mastering+Excel+Lookup+Functions%3A+What+Every+User+Should+Know)

**Categories:** [Office](https://www.learnexcelnow.com/product-category/office/), [Excel,](https://www.learnexcelnow.com/product-category/office/excel/) [Finance](https://www.learnexcelnow.com/product-category/function/finance/)

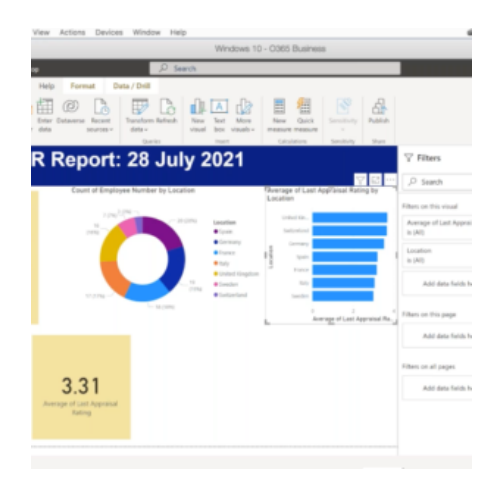

## **POWER BI INTERMEDIATE: BEYOND THE BASICS**

Join us for a 90-minute workshop and take your Power BI skills to the next level, in order to extract business intelligence for enhanced decision making. You'll learn how to clean up your raw data to make it "report ready", create calculations using the Power BI formula language, and much more!

[Read More](https://www.learnexcelnow.com/product/power-bi-intermediate-beyond-the-basics/?utm_source=file&utm_medium=PDF&utm_campaign=workshop&utm_term=Power+BI+Intermediate%3A+Beyond+the+Basics) **Categories:** [Business Intelligence,](https://www.learnexcelnow.com/product-category/function/business-intelligence/) [Excel,](https://www.learnexcelnow.com/product-category/office/excel/) [Office](https://www.learnexcelnow.com/product-category/office/)

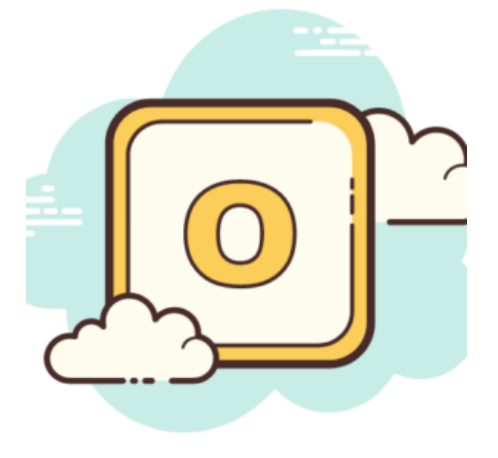

## **MANAGING TEAM WORKFLOW WITH MICROSOFT OUTLOOK: GET MORE DONE**

Microsoft Outlook is an invaluable communication and project management tool, yet many key features are underutilized. While you may feel proficient at using Outlook for email and meetings, you are likely leaving about 85% of the power of Microsoft Outlook unused! In our interactive, 90-minute event you'll learn how Outlook can be an invaluable tool for managers, supervisors and team leads.

[Read More](https://www.learnexcelnow.com/product/managing-team-workflow-with-microsoft-outlook-get-more-done-2/?utm_source=file&utm_medium=PDF&utm_campaign=workshop&utm_term=Managing+Team+Workflow+with+Microsoft+Outlook%3A+Get+More+Done) **Categories:** [Outlook,](https://www.learnexcelnow.com/product-category/office/outlook/) [Office](https://www.learnexcelnow.com/product-category/office/)

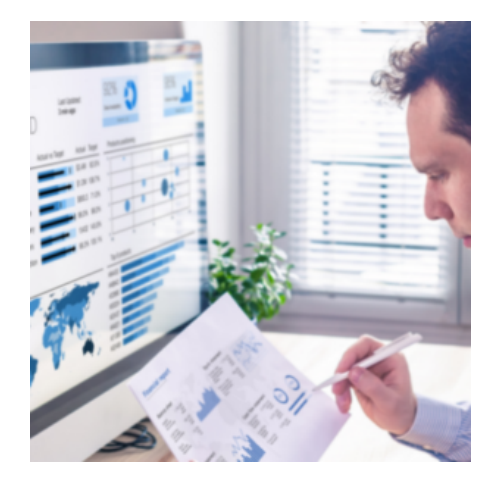

### **POWER BI 101: THE NEW REPORTING SUPER TOOL**

Join us for a 90-minute workshop that will walk you through the basics to get started with the latest reporting super tool. We'll help you unlock the most effective uses, while demonstrating the best practices, for utilizing Power BI.

[Read More](https://www.learnexcelnow.com/product/power-bi-101-the-new-reporting-super-tool/?utm_source=file&utm_medium=PDF&utm_campaign=workshop&utm_term=Power+BI+101%3A+The+New+Reporting+Super+Tool) **Category:** [Business Intelligence](https://www.learnexcelnow.com/product-category/function/business-intelligence/)

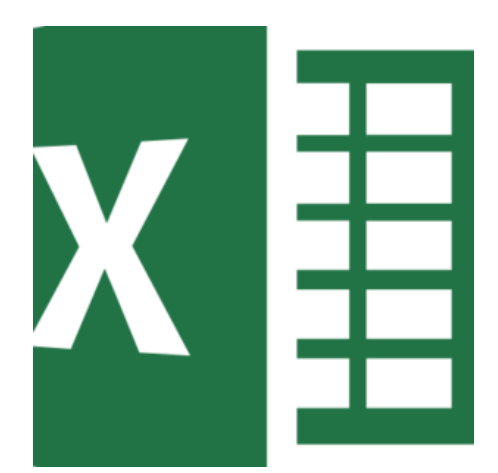

## **POWER QUERY: ADVANCED FUNCTIONALITY EVERY USER NEEDS TO KNOW**

If you've mastered the basics of Power Query but want to take your skills to the next level, join us, for a 90-minute workshop. We'll provide step by step guidance for streamlining the combining, merging, and restructuring of your imported data - so that it's in the right format for reporting.

[Read More](https://www.learnexcelnow.com/product/power-query-advanced-functionality-every-user-needs-to-know/?utm_source=file&utm_medium=PDF&utm_campaign=workshop&utm_term=Power+Query%3A+Advanced+Functionality+Every+User+Needs+to+Know) **Categories:** [Business Intelligence,](https://www.learnexcelnow.com/product-category/function/business-intelligence/) [Excel,](https://www.learnexcelnow.com/product-category/office/excel/) [Office](https://www.learnexcelnow.com/product-category/office/)

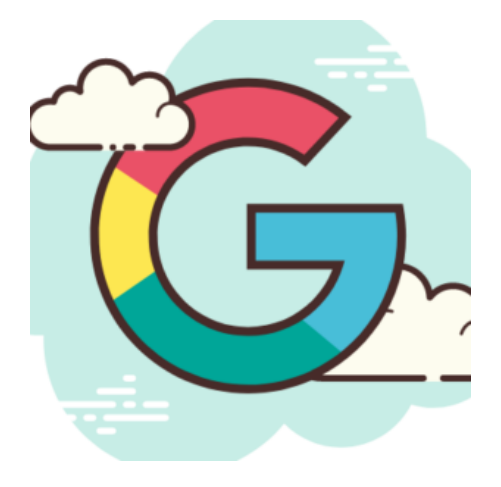

## **GOOGLE SHEETS 101: THE BASICS FOR BEGINNERS**

In this 90-minute, instructor-led training, you will learn how possessing the power of Google Sheets will set you up for immediate and lifelong success, while enhancing your ability to evolve with the future of work. Discover all the career-advancing features that the Google Sheets has to offer, so that you can use it with ease and confidence.

[Read More](https://www.learnexcelnow.com/product/google-sheets-101-the-basics-for-beginners/?utm_source=file&utm_medium=PDF&utm_campaign=workshop&utm_term=Google+Sheets+101%3A+The+Basics+for+Beginners) **Categories:** [Google](https://www.learnexcelnow.com/product-category/google/), [Sheets](https://www.learnexcelnow.com/product-category/google/sheets/)

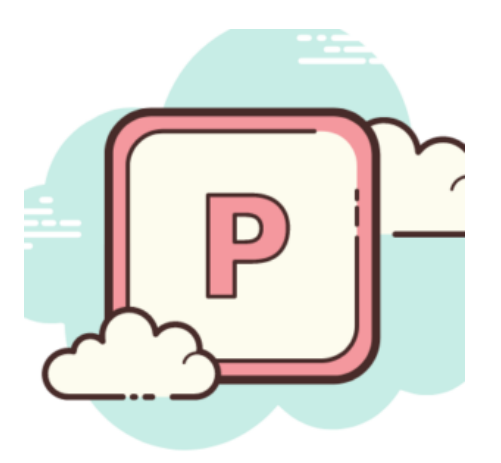

## **POWERPOINT: KEYS TO CREATING TOP-NOTCH PRESENTATIONS**

An exciting PowerPoint presentation will skyrocket your credibility with colleagues and clients. In this live, 90-minute webinar, you will learn innovative ways to elevate your Microsoft PowerPoint skills and create killer presentations.

#### [Read More](https://www.learnexcelnow.com/product/powerpoint-workshop-simple-tricks-to-create-perfect-presentations/?utm_source=file&utm_medium=PDF&utm_campaign=workshop&utm_term=PowerPoint%3A+Keys+to+Creating+Top-Notch+Presentations) **Categories:** [Office](https://www.learnexcelnow.com/product-category/office/), [Powerpoint](https://www.learnexcelnow.com/product-category/office/powerpoint/)

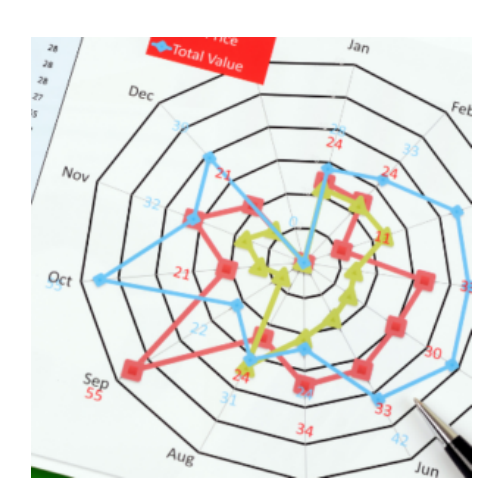

## **EXCEL DASHBOARDS FOR CFOS & FINANCE: EFFECTIVE MONITORING & REPORTING**

In this 100-minute webinar you'll discover how you can create impressive and interactive Excel dashboards to present financial information to decision makers. Effectively monitor key information in a way that anyone can understand.

[Read More](https://www.learnexcelnow.com/product/excel-dashboards-for-cfos-finance-effective-monitoring-reporting/?utm_source=file&utm_medium=PDF&utm_campaign=workshop&utm_term=Excel+Dashboards+for+CFOs+%26+Finance%3A+Effective+Monitoring+%26+Reporting) **Categories:** [Excel,](https://www.learnexcelnow.com/product-category/office/excel/) [Finance](https://www.learnexcelnow.com/product-category/function/finance/), [Function](https://www.learnexcelnow.com/product-category/function/), [Office,](https://www.learnexcelnow.com/product-category/office/) [Uncategorized](https://www.learnexcelnow.com/product-category/uncategorized/)

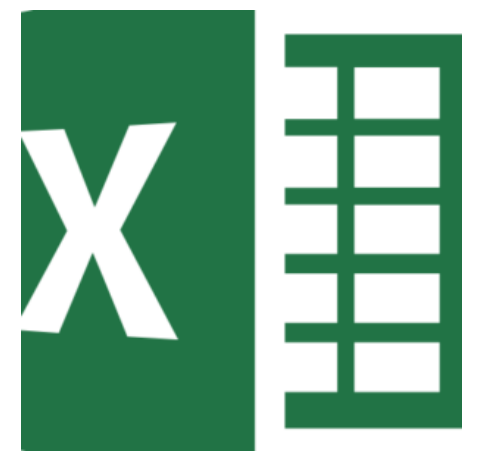

## **POWER QUERY 101: IMPORT, CLEAN & TRANSFORM YOUR BIG DATA**

If you work with, analyze, and generate reports from large datasets, having a good understanding and working knowledge of Power Query is a must! In this workshop, you'll discover how to transform big data more efficiently, with fast, plus powerful data gathering and cleansing capabilities.

[Read More](https://www.learnexcelnow.com/product/power-query-101-import-clean-transform-your-big-data/?utm_source=file&utm_medium=PDF&utm_campaign=workshop&utm_term=Power+Query+101%3A+Import%2C+Clean+%26+Transform+Your+Big+Data) **Categories:** [Business Intelligence,](https://www.learnexcelnow.com/product-category/function/business-intelligence/) [Excel,](https://www.learnexcelnow.com/product-category/office/excel/) [Office](https://www.learnexcelnow.com/product-category/office/)

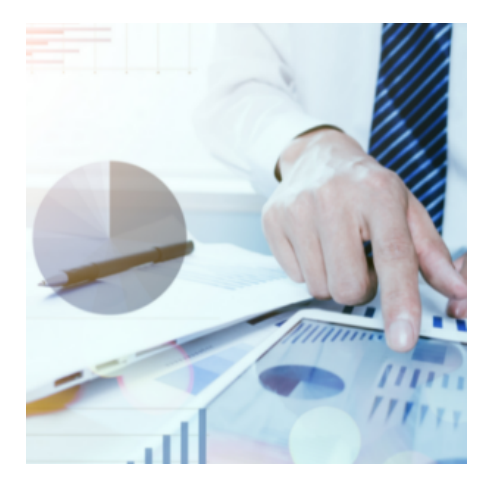

## **TABLEAU 101: BASIC DATA VISUALIZATION FOR BEGINNERS**

Good data visualization is essential when presenting insights about your business. Tableau is a game-changer there, as it enables you to create compelling data visualizations, to deliver high-impact insights and make more informed business decisions. In this 90-minute, instructor-led training, you will learn how to leverage the functionality of Tableau, to elevate your reporting capabilities!

#### [Read More](https://www.learnexcelnow.com/product/tableau-101-basic-data-visualization-for-beginners/?utm_source=file&utm_medium=PDF&utm_campaign=workshop&utm_term=Tableau+101%3A+Basic+Data+Visualization+for+Beginners)

**Categories:** [Office](https://www.learnexcelnow.com/product-category/office/), [Business Intelligence](https://www.learnexcelnow.com/product-category/function/business-intelligence/), [Excel](https://www.learnexcelnow.com/product-category/office/excel/)

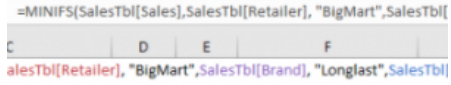

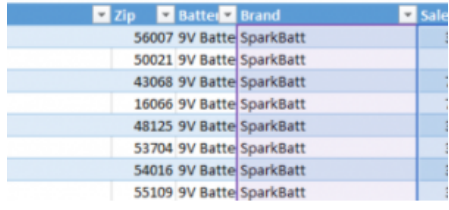

### **EXCEL UPDATES: NEW FORMULAS YOU NEED TO KNOW**

Whether you're an Excel whiz or less than confident in your spreadsheet skills, this workshop will teach you everything you need to know about Excel's newest formulas – so you can increase your efficiency and accuracy.

[Read More](https://www.learnexcelnow.com/product/excel-updates-new-formulas-you-need-to-know/?utm_source=file&utm_medium=PDF&utm_campaign=workshop&utm_term=Excel+Updates%3A+New+Formulas+You+Need+to+Know) **Categories:** [Excel,](https://www.learnexcelnow.com/product-category/office/excel/) [Finance](https://www.learnexcelnow.com/product-category/function/finance/), [Office](https://www.learnexcelnow.com/product-category/office/)

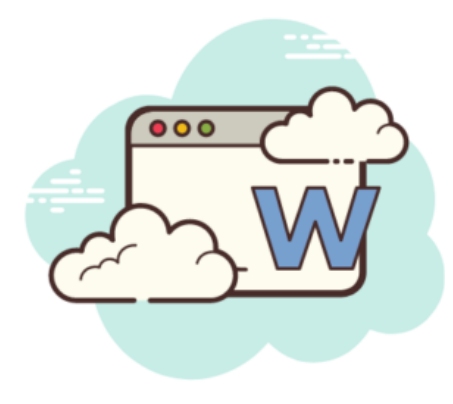

## **MICROSOFT WORD 101: TIPS, TRICKS & POWER SHORTCUTS EVERY USER MUST KNOW**

In this 60-minute webinar, you'll discover how to use Microsoft Word to create clean, eye-catching documents - that reflect well on you and your organization. Take your work with Word to a higher level today!

[Read More](https://www.learnexcelnow.com/product/microsoft-word-tips-tricks-power-shortcuts-every-user-must-know/?utm_source=file&utm_medium=PDF&utm_campaign=workshop&utm_term=Microsoft+Word+101%3A+Tips%2C+Tricks+%26+Power+Shortcuts+Every+User+Must+Know) **Categories:** [Front Line,](https://www.learnexcelnow.com/product-category/function/front-line/) [Office](https://www.learnexcelnow.com/product-category/office/), [Word](https://www.learnexcelnow.com/product-category/office/word/)

 $\overline{a}$ People Tasks Notes ... | Mail Calendar People T

## **MICROSOFT OUTLOOK: SURVIVAL TIPS FOR CALENDAR AND TASKS**

Discover how Outlook can help you organize and manage your day effectively and with little effort. Join us for this 90 – minute workshop and save yourself time and frustration.

#### [Read More](https://www.learnexcelnow.com/product/microsoft-outlook-survival-tips-for-calendar-and-tasks/?utm_source=file&utm_medium=PDF&utm_campaign=workshop&utm_term=Microsoft+Outlook%3A+Survival+Tips+for+Calendar+and+Tasks)

**Categories:** [Front Line,](https://www.learnexcelnow.com/product-category/function/front-line/) [Office](https://www.learnexcelnow.com/product-category/office/), [Outlook,](https://www.learnexcelnow.com/product-category/office/outlook/) [Productivity](https://www.learnexcelnow.com/product-category/function/productivity/)

es go to...

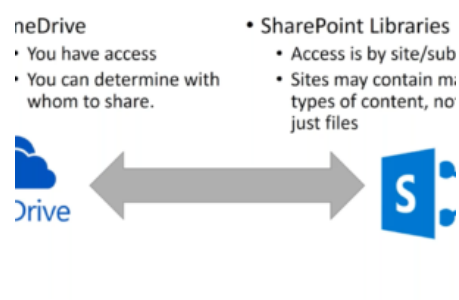

## **OFFICE 365 101: ENHANCE PRODUCTIVITY & COLLABORATION**

Become more productive in the workplace with better collaboration and organization tools. Learn what you are missing out on in Office 365 with the help of demos.

#### [Read More](https://www.learnexcelnow.com/product/office-365-101/?utm_source=file&utm_medium=PDF&utm_campaign=workshop&utm_term=Office+365+101%3A+Enhance+Productivity+%26+Collaboration)

**Categories:** [Front Line,](https://www.learnexcelnow.com/product-category/function/front-line/) [Office](https://www.learnexcelnow.com/product-category/office/), [OneDrive](https://www.learnexcelnow.com/product-category/office/onedrive/)

**EXCELNOW** 

MelissaEM

Page: 14

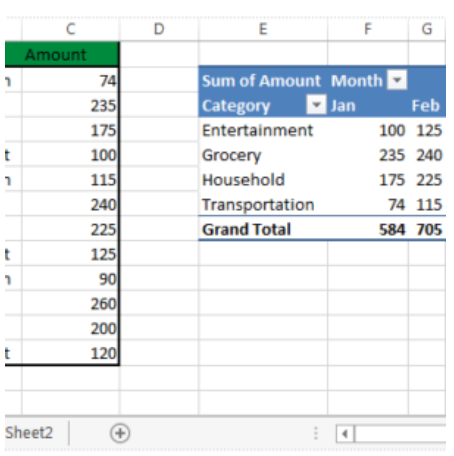

## **MICROSOFT EXCEL POWER PIVOT: TAKE YOUR PIVOT TABLES TO THE NEXT LEVEL**

If you spend too much time in Pivot Tables, it may be time for you to take the next step in Excel. This feature will allow you to create data models that are more sophisticated than what you can build with Pivot Tables, accomplish more in less time, and make massive datasets understandable even for others to easily digest your reports. Don't miss this workshop where you'll learn how to use this feature from beginning to end.

#### [Read More](https://www.learnexcelnow.com/product/microsoft-excel-power-pivot-take-your-pivot-tables-to-the-next-level/?utm_source=file&utm_medium=PDF&utm_campaign=workshop&utm_term=Microsoft+Excel+Power+Pivot%3A+Take+Your+Pivot+Tables+to+the+Next+Level)

**Categories:** [Excel,](https://www.learnexcelnow.com/product-category/office/excel/) [Finance](https://www.learnexcelnow.com/product-category/function/finance/), [Office](https://www.learnexcelnow.com/product-category/office/)

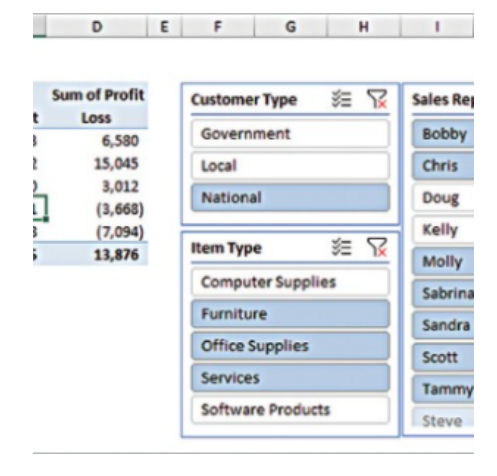

### **AUTOMATIONS THAT BOOST THE QUALITY OF YOUR EXCEL-BASED FINANCIAL STATEMENTS**

In this insightful session, Excel expert David Ringstrom, CPA, shows you step-by-step how to create dynamic accounting reports by creating and working with monthly financial statements in a more efficient and effective manner.

[Read More](https://www.learnexcelnow.com/product/automations-that-boost-the-quality-of-your-excel-based-financial-statements/?utm_source=file&utm_medium=PDF&utm_campaign=workshop&utm_term=Automations+that+Boost+the+Quality+of+Your+Excel-Based+Financial+Statements)

**Categories:** [Business Intelligence,](https://www.learnexcelnow.com/product-category/function/business-intelligence/) [Excel,](https://www.learnexcelnow.com/product-category/office/excel/) [Finance](https://www.learnexcelnow.com/product-category/function/finance/), [Office](https://www.learnexcelnow.com/product-category/office/)

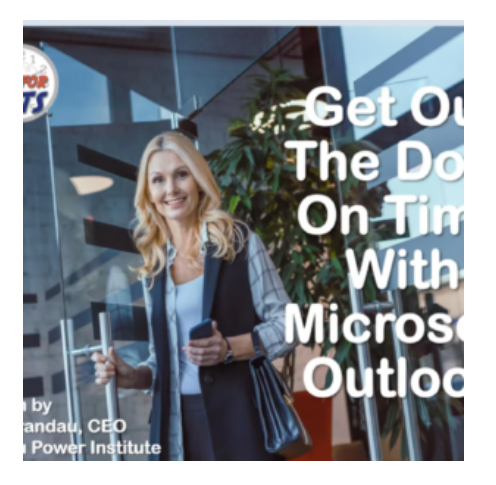

## **GET OUT THE DOOR ON TIME WITH MICROSOFT OUTLOOK**

After this 90-minute training, you will know how to pack your day with greater output by using Outlook to organize your appointments, meetings and private work time. You'll be equipped to take control of important work details and stay on top of upcoming deadlines. Don't waste a minute while you're at work and leave on time when you learn more efficient time management and exceptional use of Microsoft Outlook.

[Read More](https://www.learnexcelnow.com/product/get-out-the-door-on-time-with-microsoft-outlook/?utm_source=file&utm_medium=PDF&utm_campaign=workshop&utm_term=Get+Out+the+Door+on+Time+with+Microsoft+Outlook) **Categories:** [Office](https://www.learnexcelnow.com/product-category/office/), [Outlook](https://www.learnexcelnow.com/product-category/office/outlook/), [Productivity](https://www.learnexcelnow.com/product-category/function/productivity/)

#### **APPROACH/OBJECTIVES**

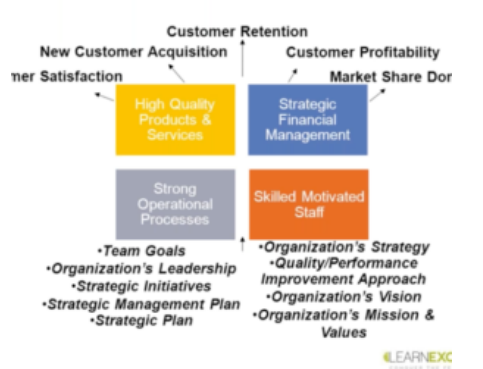

## **KPIS & PERFORMANCE DASHBOARDS FOR MAXIMUM IMPACT**

Join us for this 90-minute workshop, to accelerate your understanding as well as effectiveness in designing, implementing and monitoring critical KPIs - using powerful performance dashboards. You'll learn how to tailor your dashboards to perfectly fit the needs of C-suite, middle managers, plus line and field personnel.

#### [Read More](https://www.learnexcelnow.com/product/kpis-performance-dashboards-maximum-impact/?utm_source=file&utm_medium=PDF&utm_campaign=workshop&utm_term=KPIs+%26+Performance+Dashboards+for+Maximum+Impact)

**Categories:** [Business Intelligence,](https://www.learnexcelnow.com/product-category/function/business-intelligence/) [Leadership](https://www.learnexcelnow.com/product-category/function/leadership/)

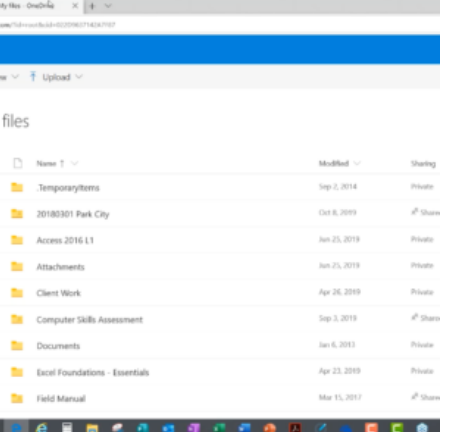

### **MAKE THE MOST OF ONEDRIVE WITH OFFICE 365**

You'll learn techniques that make your work in OneDrive faster, more efficient, and purposeful. Maximize your time and your investment in Office 365 today!

[Read More](https://www.learnexcelnow.com/product/make-the-most-of-onedrive-with-office-365/?utm_source=file&utm_medium=PDF&utm_campaign=workshop&utm_term=Make+the+Most+of+OneDrive+with+Office+365)

**Categories:** [Office](https://www.learnexcelnow.com/product-category/office/), [OneDrive](https://www.learnexcelnow.com/product-category/office/onedrive/)

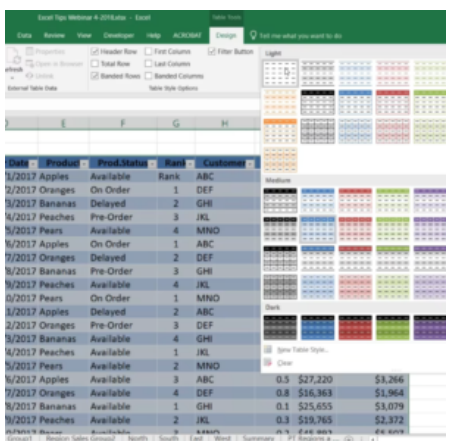

## **EXCEL POWER TIPS: SHORTCUTS THAT SAVE TIME & ELIMINATE FRUSTRATION**

Simplify your life with essential Excel tips & shortcuts that will save you time and impress your colleagues. Join us for this comprehensive, 90 minute Excel Lab that brings you all the power of live demonstrations, assisted exercises and more!

#### *ATE A TABLE OF THE DATABASE*

hended ate a the :hoose Tables d. you<br>the table se) by ew row Excel w the pivot hout the manuall the new ge.

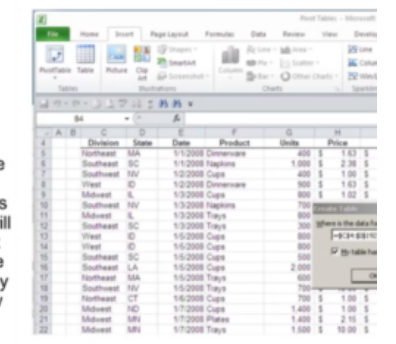

### **EXCEL PIVOT TABLE TRAINING: ACCELERATE ANALYTICS & DECISION MAKING**

Stop staring at that database. Dive in, explore it with Pivot Tables and save time while doing it! This 90-minute program will guide you to identify the key trends in your data and be confident you've reached the right conclusions to support your recommendations.

#### [Read More](https://www.learnexcelnow.com/product/excel-pivot-table-training-accelerate-analytics-decision-making/?utm_source=file&utm_medium=PDF&utm_campaign=workshop&utm_term=Excel+Pivot+Table+Training%3A+Accelerate+Analytics+%26+Decision+Making)

**Categories:** [Business Intelligence,](https://www.learnexcelnow.com/product-category/function/business-intelligence/) [Excel,](https://www.learnexcelnow.com/product-category/office/excel/) [Finance](https://www.learnexcelnow.com/product-category/function/finance/), [Office](https://www.learnexcelnow.com/product-category/office/)

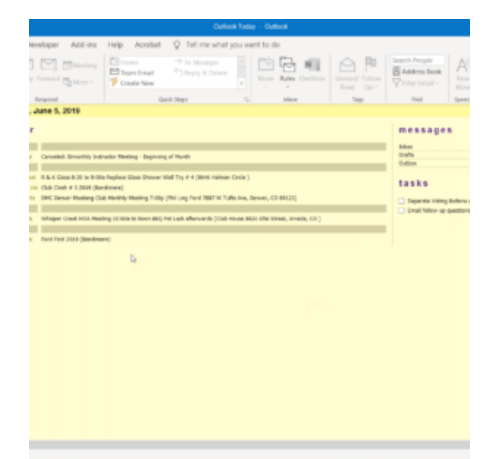

## **GET MORE OUT OF OUTLOOK: EVERYTHING YOU NEED TO KNOW**

In this live, 90-minute interactive workshop, you will learn innovative ways to elevate your skills and take your knowledge of Outlook to the next level. We'll help you unlock life-saving Microsoft Outlook secrets, so you're equipped to tame your inbox and organize your professional life!

#### [Read More](https://www.learnexcelnow.com/product/microsoft-outlook-solutions-to-save-time-stay-organized/?utm_source=file&utm_medium=PDF&utm_campaign=workshop&utm_term=Get+More+Out+of+Outlook%3A+Everything+You+Need+to+Know)

**Categories:** [Front Line,](https://www.learnexcelnow.com/product-category/function/front-line/) [Office](https://www.learnexcelnow.com/product-category/office/), [Outlook,](https://www.learnexcelnow.com/product-category/office/outlook/) [Productivity](https://www.learnexcelnow.com/product-category/function/productivity/)

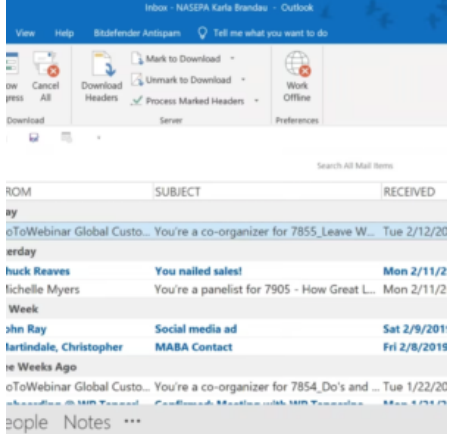

## **MAKING OUTLOOK WORK FOR YOU: INBOX AND CALENDAR ESSENTIALS**

After this 75-minute training program, you will know how to pack your day with greater output by using Outlook to organize your appointments, meetings and private work time. You'll be equipped to take control of important work details and stay on top of upcoming deadlines. Don't waste a minute while you're at work and leave on time when you learn more efficient time management and exceptional use of Microsoft Outlook.

#### [Read More](https://www.learnexcelnow.com/product/leave-work-on-time-by-using-microsoft-outlook/?utm_source=file&utm_medium=PDF&utm_campaign=workshop&utm_term=Making+Outlook+Work+for+You%3A+Inbox+and+Calendar+Essentials) **Categories:** [Front Line,](https://www.learnexcelnow.com/product-category/function/front-line/) [Office](https://www.learnexcelnow.com/product-category/office/), [Outlook,](https://www.learnexcelnow.com/product-category/office/outlook/) [Productivity](https://www.learnexcelnow.com/product-category/function/productivity/)

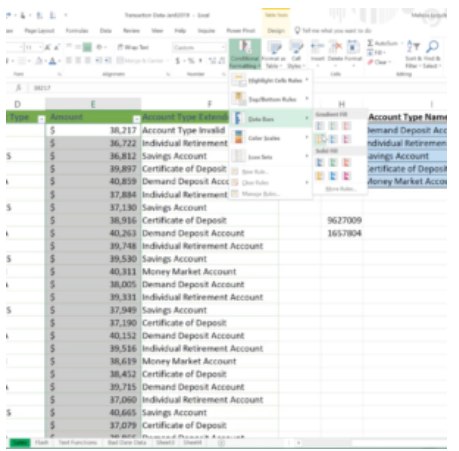

## **EXCEL FOR MARKETERS: STRATEGIES TO EASILY MANAGE YOUR DATA & DRIVE SUCCESS**

In this 75-minute webinar, you will learn how Excel is specifically designed for marketers and their unique needs - learn only what you need for your job, save time and frustration to boost your bottom line.

#### [Read More](https://www.learnexcelnow.com/product/excel-for-marketers-strategies-to-easily-manage-your-data-drive-success/?utm_source=file&utm_medium=PDF&utm_campaign=workshop&utm_term=Excel+for+Marketers%3A+Strategies+to+Easily+Manage+Your+Data+%26+Drive+Success)

**Categories:** [Excel,](https://www.learnexcelnow.com/product-category/office/excel/) [Leadership,](https://www.learnexcelnow.com/product-category/function/leadership/) [Office](https://www.learnexcelnow.com/product-category/office/)

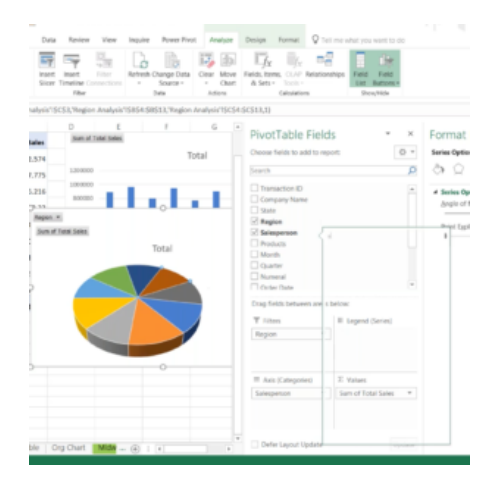

## **EXCEL VISUAL TOOLS: GO BEYOND CHARTS & PRESENT YOUR DATA LIKE A PRO**

Present your data like a pro, make informed decisions and impress your colleagues with all the power and variety of Excel's visual features.

#### [Read More](https://www.learnexcelnow.com/product/excel-visual-tools-go-beyond-charts-present-your-data-like-a-pro/?utm_source=file&utm_medium=PDF&utm_campaign=workshop&utm_term=Excel+Visual+Tools%3A+Go+Beyond+Charts+%26+Present+Your+Data+Like+a+Pro)

**Categories:** [Excel,](https://www.learnexcelnow.com/product-category/office/excel/) [Office](https://www.learnexcelnow.com/product-category/office/)

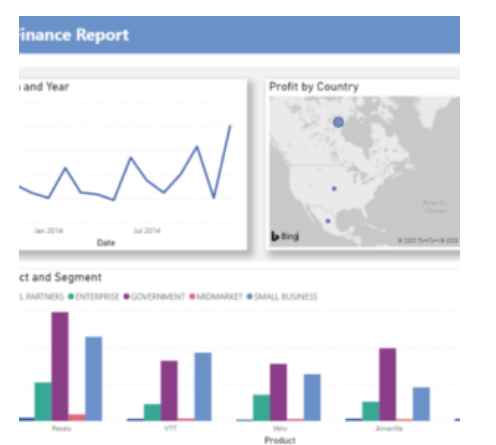

## **CREATING HIGH IMPACT BUSINESS REPORTS IN EXCEL**

Join us for a 90-minute workshop, where you'll discover the most vital Excel reporting tools, which will assist you in decision making and communicating performance.

[Read More](https://www.learnexcelnow.com/product/creating-high-impact-business-reports-excel/?utm_source=file&utm_medium=PDF&utm_campaign=workshop&utm_term=Creating+High+Impact+Business+Reports+in+Excel) **Categories:** [Excel,](https://www.learnexcelnow.com/product-category/office/excel/) [Leadership,](https://www.learnexcelnow.com/product-category/function/leadership/) [Office](https://www.learnexcelnow.com/product-category/office/)

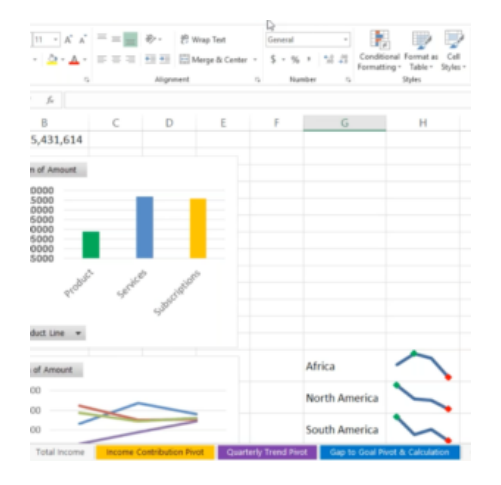

## **EXCEL DASHBOARDS: INSTRUCTOR-LED TRAINING TO PRESENT YOUR DATA LIKE A PRO**

Learn effective ways to create dashboards with Excel 2007-2016, showing patterns that are most relevant to all managers and industries. Join us for this comprehensive, 90-minute Excel Lab that brings you all the power of live demonstrations, assisted exercises and a Q&A session.

#### [Read More](https://www.learnexcelnow.com/product/excel-dashboards-instructor-led-training-to-present-your-data-like-a-pro/?utm_source=file&utm_medium=PDF&utm_campaign=workshop&utm_term=Excel+Dashboards%3A+Instructor-Led+Training+to+Present+Your+Data+Like+a+Pro)

**Categories:** [Business Intelligence,](https://www.learnexcelnow.com/product-category/function/business-intelligence/) [Excel,](https://www.learnexcelnow.com/product-category/office/excel/) [Finance](https://www.learnexcelnow.com/product-category/function/finance/), [Office](https://www.learnexcelnow.com/product-category/office/)

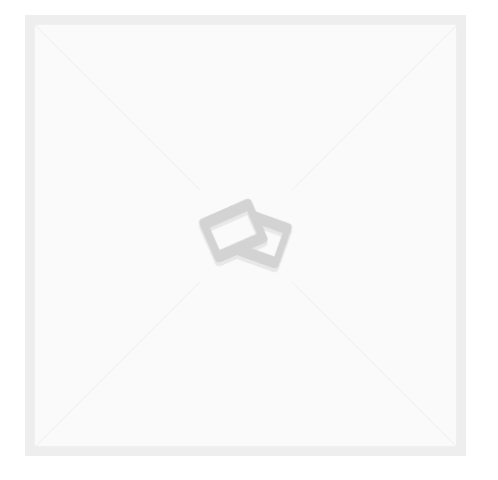

## **EXCEL PIVOTTABLES: VIEW AND ORGANIZE DATA QUICKLY AND EASILY**